## SAP ABAP table FITV\_REJECT {Rejected Trips}

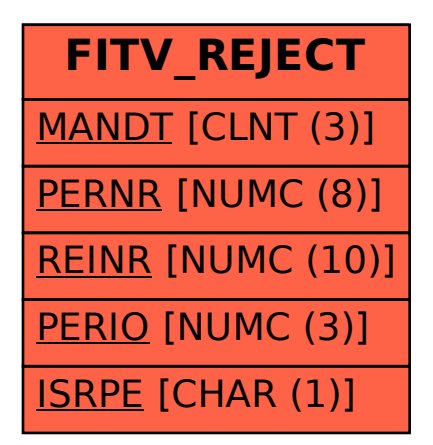